# **Визуализация процесса нейтронно-физического расчета ядерного реактора**

А.О. Букалин<sup>1</sup>, А.М. Загребаев<sup>2</sup>, В.Н. Саманчук<sup>3</sup>

Национальный исследовательский ядерный университет «МИФИ» (Московский инженерно-физический институт)

> <sup>1</sup> ORCID: 0000-0002-6073-8782, [bukalin\\_a0@mail.ru](mailto:bukalin_a0@mail.ru) <sup>2</sup> ORCID: 0000-0003-0576-3587, [amzagrebayev@mephi.ru](mailto:amzagrebayev@mephi.ru) <sup>3</sup> ORCID: 0000-0002-4702-2018, [vnsamanchuk@mephi.ru](mailto:vnsamanchuk@mephi.ru)

#### **Аннотация**

В статье описана программа для ЭВМ, предназначенная для визуализации процесса решения уравнения диффузии методом итерации источника. Данный метод используется в подавляющем числе программных комплексов по расчету реакторов типа ВВЭР и РБМК. Программа позволяет наглядно продемонстрировать процесс получения микро- и макроструктуры (макрополя) поля нейтронов при итерационном решении уравнения. Визуализация итерационного процесса позволила установить факт быстрого проявления микроструктуры решения на первых итерациях и медленное установление макрополя плотности потока нейтронов. Данное обстоятельство позволило предложить новый подход к решению уравнения диффузии, а именно, используя методы цифровой фильтрации выделить низкочастотную составляющую в исходных данных макросечений взаимодействия, вначале провести расчет с отфильтрованными макроконстантами на грубой сетке, а затем окончательно провести расчет на мелкой сетке.

Исследования показали, что даже на одномерной модели расчет реактора ускоряется в несколько раз, а это значит, что при решении трехмерной задачи скорость решения возрастет на порядкок. Это важно при решении задач оптимизации и расчете аварийных ситуаций в режиме «online».

**Ключевые слова**: ядерный реактор, плотность потока нейтронов, нейтроннофизический расчет, метод итерации источников, макрополе, фильтр нижних частот.

### **1. Введение**

В настоящее время при выполнении нейтронно-физического расчета ядерного реактора (НФР) могут быть использованы такие классические методы, как, например, метод Монте-Карло<sup>[1]</sup>, метод характеристик Владимирова<sup>[2]</sup>, S<sub>n</sub> – метод Карлсона<sup>[3]</sup> и другие[4]. Однако наибольшее распространение вследствие своей эффективности и относительно простой реализации получил метод итерации источников[5,6]. С его использованием в ходе НФР с использованием разностных схем итерационно решается многогрупповое по энергии нейтронов уравнение диффузии

$$
-\nabla(D_k(\vec{r})\nabla\Phi_k(\vec{r})) + \Sigma_{ad_k}(\vec{r})\Phi_k(\vec{r}) - \frac{1}{K_{\nu\phi}}\chi_k \sum_{l=1}^M (\nu_j \Sigma_j) (\vec{r})\Phi_l(\vec{r}) - \sum_{l=1}^{k-1} \Sigma_{l \to k}(\vec{r})\Phi(\vec{r}) = 0
$$
\n(1)

где:

 $\Phi_{\scriptscriptstyle{k}}(r)$  - плотность потока нейтронов группы k в точке с координатой  $\stackrel{\rightarrow}{r};$ 

 $D_k(\vec{r})$ -коэффициент диффузии нейтронов k-ой группы ;

 $\sum_{\mathit{ad}_k}(r)$  <sub>– С</sub>уммарное макросечение поглощения и рассеяния нейтронов группы k;

*<sup>K</sup>эф* - эффективный коэффициент размножения нейтронов;

 $\chi_k$  - доля нейтронов группы k в нейтронах деления;

 $\sum_{jk} (r)$  <sub>-</sub> макроскопическое сечение деления на нейтронах k-ой группы;

*f v* - среднее число нейтронов деления на один поглощенный нейтрон;

 $\Sigma_{l \rightarrow k}(\vec{r})$  - макроскопическое сечение рассеяния нейтронов группы l в группу k; М- количество энергетических групп нейтронов.

Целью расчета является определение собственного значения *Kэф* и плотности потока

нейтронов (*r*) *<sup>k</sup>* . При обычной точности расчета *Kэф* (порядка 10-5) число итераций в зависимости от структуры активной зоны и ее размеров может достигать нескольких сотен и даже тысяч. Поскольку НФР неоднократно выполняется при решении различных задач проектирования и эксплуатации реакторов, в двух- и в трехмерных случаях затраты машинного времени на его проведение оказываются значительными, что осложняет оперативное решение многих задач оптимизации и прогноза.

Таким образом, задача уменьшения времени выполнения НФР по-прежнему является актуальной. Для ее решения в настоящей работе предлагается визуализировать ход итерационного процесса с целью выявления его характерных особенностей, учет которых в дальнейшем позволил бы создать новые алгоритмы НФР с заметным уменьшением времени счета.

# **2. Модули программной системы визуализации**

Для выполнения нейтронно-физического расчета активной зоны написана базовая программа, в которой реализован метод итерации источников. С использованием этого метода численно решается уравнение диффузии нейтронов (1).

Перед началом расчетов пользователь имеет возможность сформировать гетерогенную активную зону, состоящую из отдельных однородных зон. Для этого создан графический интерфейс (Рис. 1), с помощью которого можно задать как количество и ширину зон, на которые разбита активная зона реактора, так и параметры каждой зоны, необходимые для расчета поля нейтронов (коэффициент диффузии D, макросечения поглощения  $\sum_{\rm a}$  и деления  $\sum_{\rm f}$ ). Базовая программа выполняет НФР для заданных пользователем параметров активной зоны реактора. По окончании расчетов в виде числового массива выводится распределение плотности потока нейтронов в АЗ ЯР и эффективный коэффициент размножения нейтронов К<sub>эф</sub>, показывающий уровень критичности реактора. В программе также предусмотрен вывод количества итераций и машинных тактов для оценки эффективности реализованного в ней алгоритма.

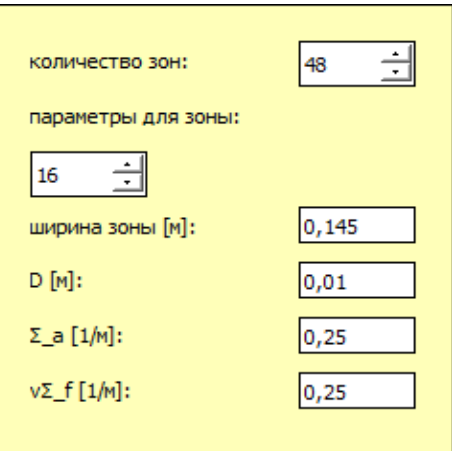

Рис. 1. Интерфейс для установки пользователем параметров для зон реактора.

В ходе визуализации базовая программа НФР была дополнена тремя модулями, два из которых визуализируют непосредственно сам процесс расчета поля нейтронов, а третий использует цифровой фильтр нижних частот для проведения ускоренного расчета реактора по модифицированному алгоритму.

#### **2.1 Модуль визуализации профиля поля нейтронов**

Метод итерации источников является итеративным алгоритмом, в ходе которого поле нейтронов пересчитывается на каждой итерации, пока не будет окончательно вычислено с заданной точностью. Созданный в данной работе модуль визуализации профиля поля нейтронов наглядно отображает сам процесс расчета, а именно, в режиме анимации показывает, как изменяется профиль поля нейтронов на каждой итерации, как меняется его микро- и макроструктура:

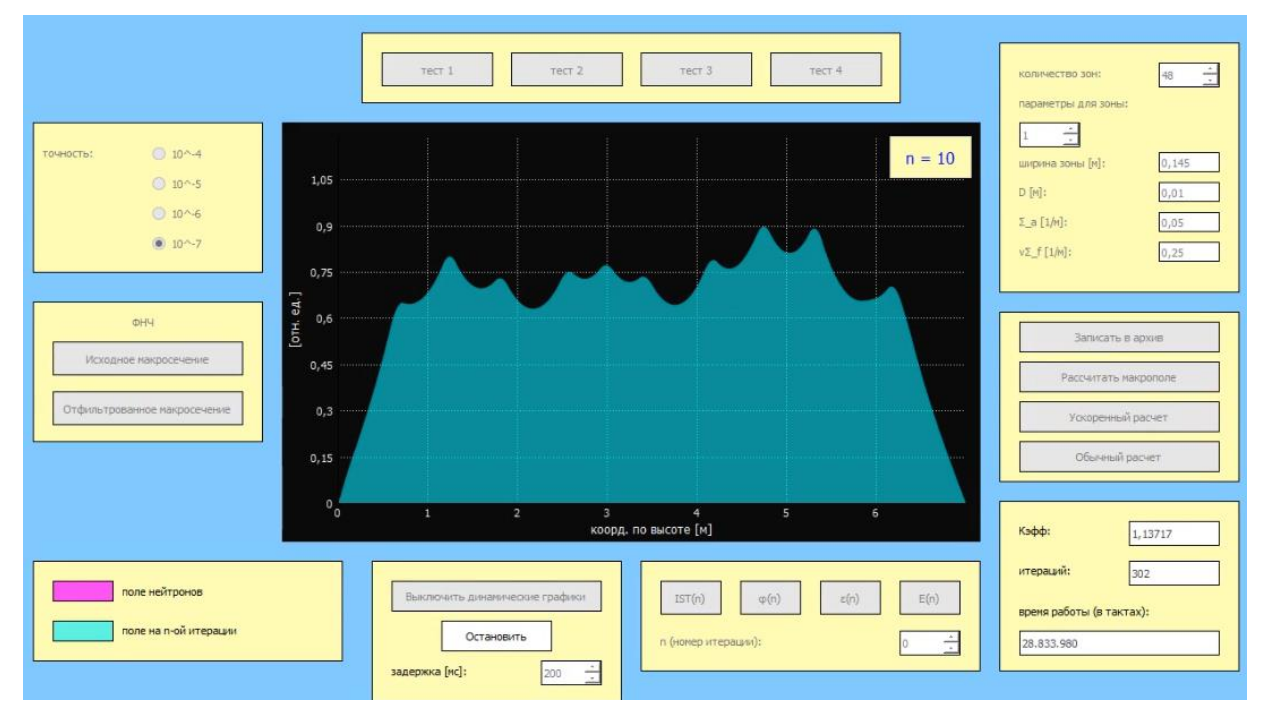

Рис. 2. Изменение профиля поля нейтронов на каждой итерации НФР (n – номер итерации).

Приведенная выше анимация позволяет наблюдать динамику изменения поля нейтронов при проведении НФР. Уже первые итерации показывают, как отчетливо проявляются локальные пики и провалы в поле нейтронов – так называемая микро-

структура. Однако глобальный перекос (макрополе) практически совпадает с заданным начальным приближением (константой).

Визуализация последующих итераций показывает, что микроструктура остается практически неизменной, в то время как макрополе постепенно изменяется и только после нескольких сотен итераций практически перестает меняться.

Таким образом, созданный в данной работе модуль визуализации профиля поля нейтронов наглядно отображает сам процесс расчета, а именно, в режиме анимации показывает, что при проведении НФР микроструктура поля нейтронов устанавливается очень быстро, в отличие от макрополя, на расчет которого приходится основная часть последующих итераций.

#### **2.2 Модуль визуализации спектрального состава погрешностей НФР**

Для более детального представления особенностей расчета макрополя нейтронов был создан модуль визуализации спектрального состава погрешностей НФР. Если принять поле нейтронов, полученное на последней итерации, за истинное решение, то данный модуль позволяет увидеть, как при проведении расчета меняется ошибка в зависимости от номера гармоники и номера итерации, где ошибка – модуль разницы между истинным решением и решением, полученным на текущей итерации:

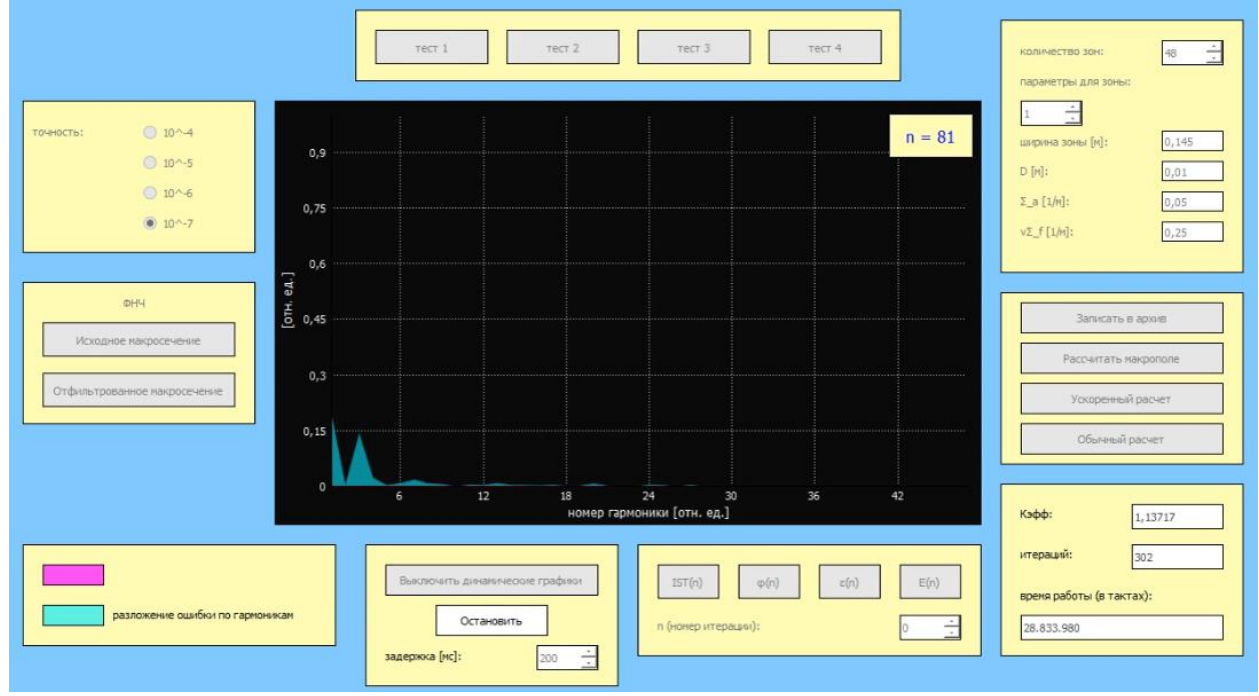

Рис. 3. Изменение спектрального состава погрешностей НФР на каждой итерации (n – номер итерации).

Данная анимация показывает, как при проведении НФР изменяется спектральный состав погрешностей физрасчета на каждой итерации. Уже на первых итерациях видно, что наибольший модуль ошибки наблюдается на низших гармониках (1-8 гармоники), которые соответствуют макроструктуре поля нейтронов. При этом высшие гармоники, которые соответствуют микроструктуре, почти не содержат ошибки.

Дальнейшие итерации показывают, что низкочастотная составляющая ошибки убывает довольно медленно, что продемонстрировал и предыдущий модуль: большая часть итераций приходилась именно на изменение макрополя.

Приведенные выше результаты работы второго модуля визуализации позволяют установить главную причину медленной сходимости НФР, а также сделать следующий вывод: если сформировать начальное приближение поля нейтронов, состоящее из первых 6-8 низкочастотных гармоник, соответствующих реальному макрополю нейтронов в реакторе, то можно значительно ускорить НФР, так как при его проведении основные временные затраты приходятся именно на расчет макрополя.

#### **2.3 Модуль визуализации макроструктуры поля нейтронов**

Следующий этап работы состоял в поиске способа нахождения такого начального приближения макрополя нейтронов с ограниченным спектром, при котором его профиль практически не отличался бы от реального. Была высказана идея о связи спектра макроконстант (по Фурье) со спектром профиля поля нейтронов в активной зоне реактора[7]. Суть идеи состоит в том, что для выделения макрополя достаточно учитывать только низкочастотную составляющую массивов макроконстант (D[i],  $\,\Sigma_a[{\rm i}],\,\Sigma_f[{\rm i}],$  где  ${\rm i}$ – номер зоны).

Для ее проверки был написан третий модуль визуализации, позволяющий проводить фильтрацию, то есть сглаживание, макроконстант высокоточным цифровым фильтром нижних частот с последующим отображением результатов НФР со сглаженными макроконстантами.

В начале работы данного модуля на его вход подаются значения макроконстант, заданные пользователем для каждой зоны. Макроконстанты подвергаются цифровой обработке с использованием высокоточного фильтра нижних частот со специально подобранной частотой среза  $\omega_{\rm cp}$ . В результате цифровой фильтрации в массивах макроконстант полностью подавляются все частотные составляющие выше  $\omega_{cn}$  (в нашем случае ωср примерно совпадает с 6-ой гармоникой). В качестве иллюстрации работы цифрового фильтра на рисунках 4 и 5 приведены исходное и отфильтрованное макросечение поглощения  $\Sigma_{\rm a}$ :

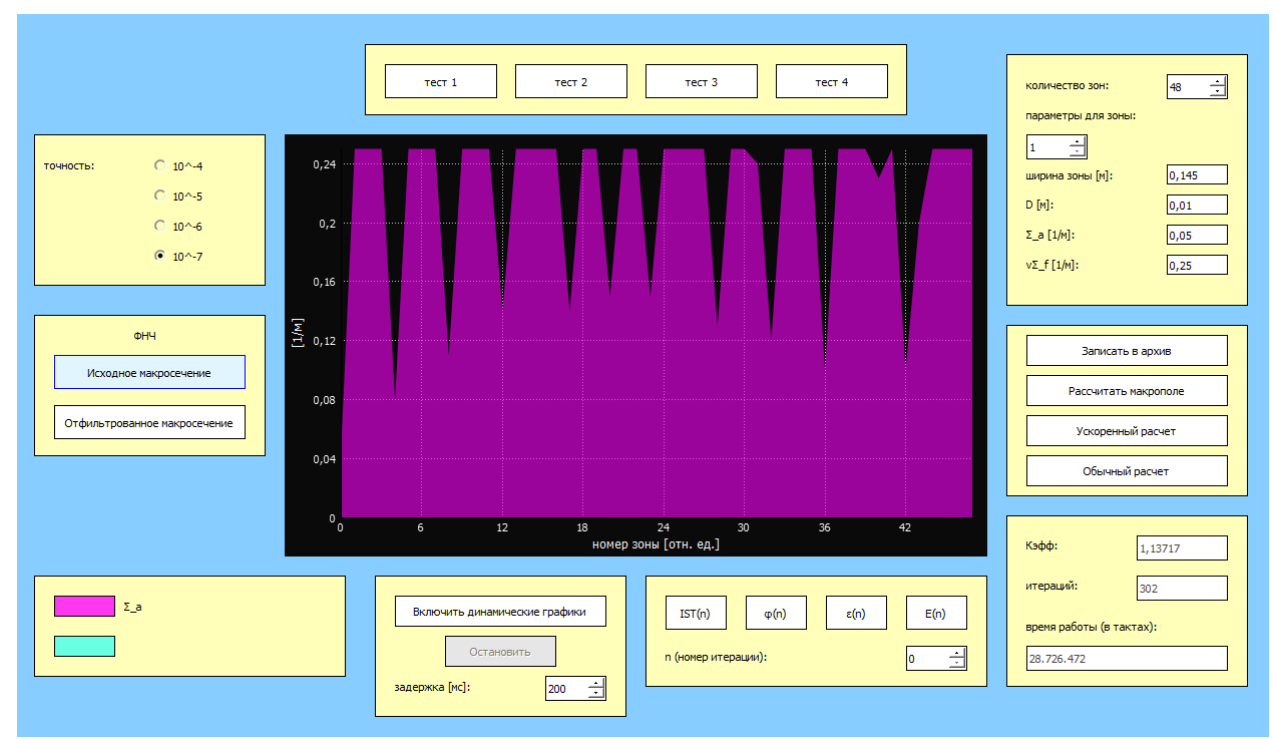

Рис. 4. Исходное макросечение поглощения  $\sum_{\rm a}$ .

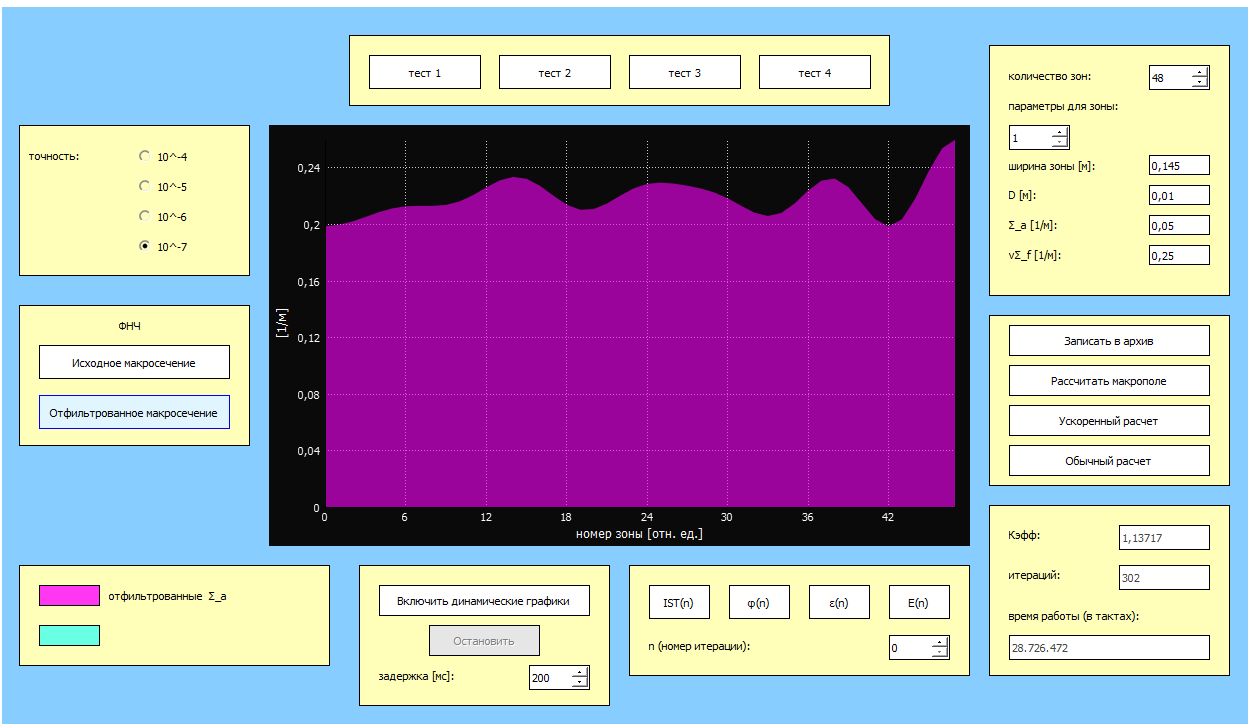

Рис. 5. Отфильтрованное макросечение поглощения  $\sum_{\rm a}$ .

Далее с полученными отфильтрованными макроконстантами проводится расчет поля нейтронов на грубой сетке, что на порядок быстрее расчета на мелкой сетке. В результате получается макрополе, профиль которого практически не отличается от реального (Рис. 6):

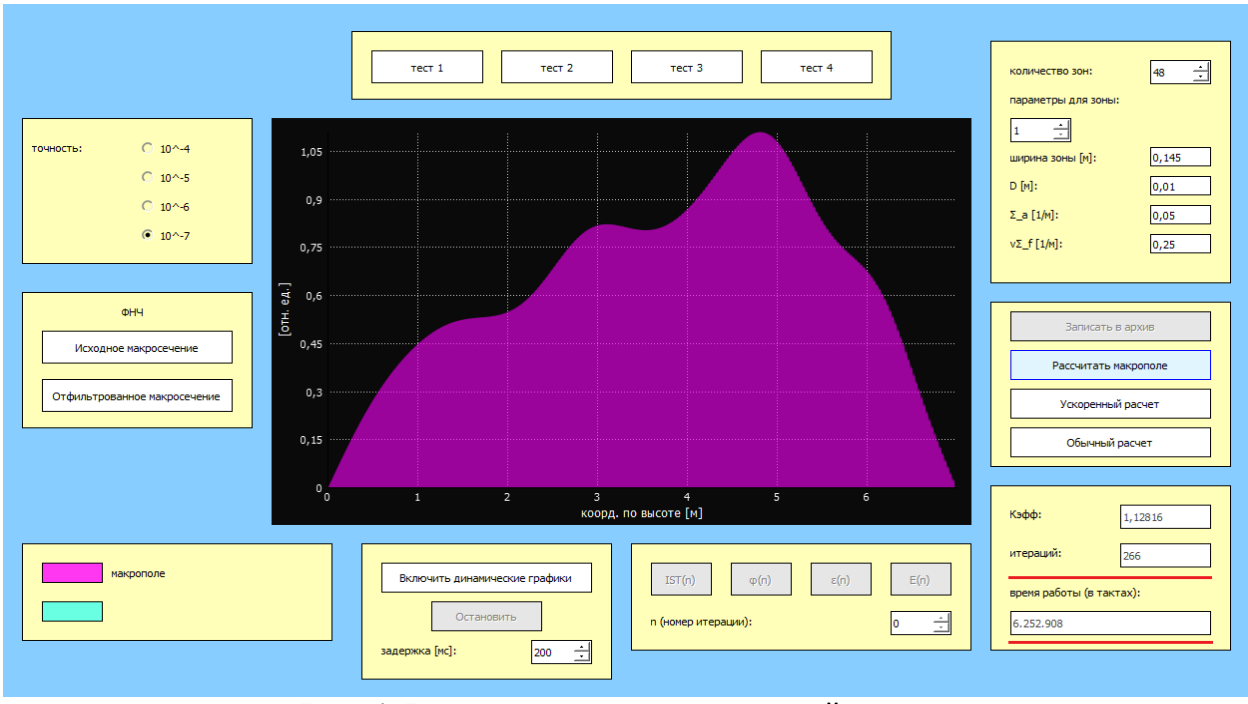

Рис. 6. Рассчитанное макрополе нейтронов.

Рассчитанное на грубой сетке макрополе нейтронов в дальнейшем используется в качестве начального приближения при выполнении НФР на мелкой сетке с исходными макроконстантами. При этом общие временные затраты уменьшаются в несколько раз по сравнению с обычным использованием базовой программы и составляют всего 10 миллионов тактов против 28.8 миллионов, как показано на рис. 7 и рис. 8.

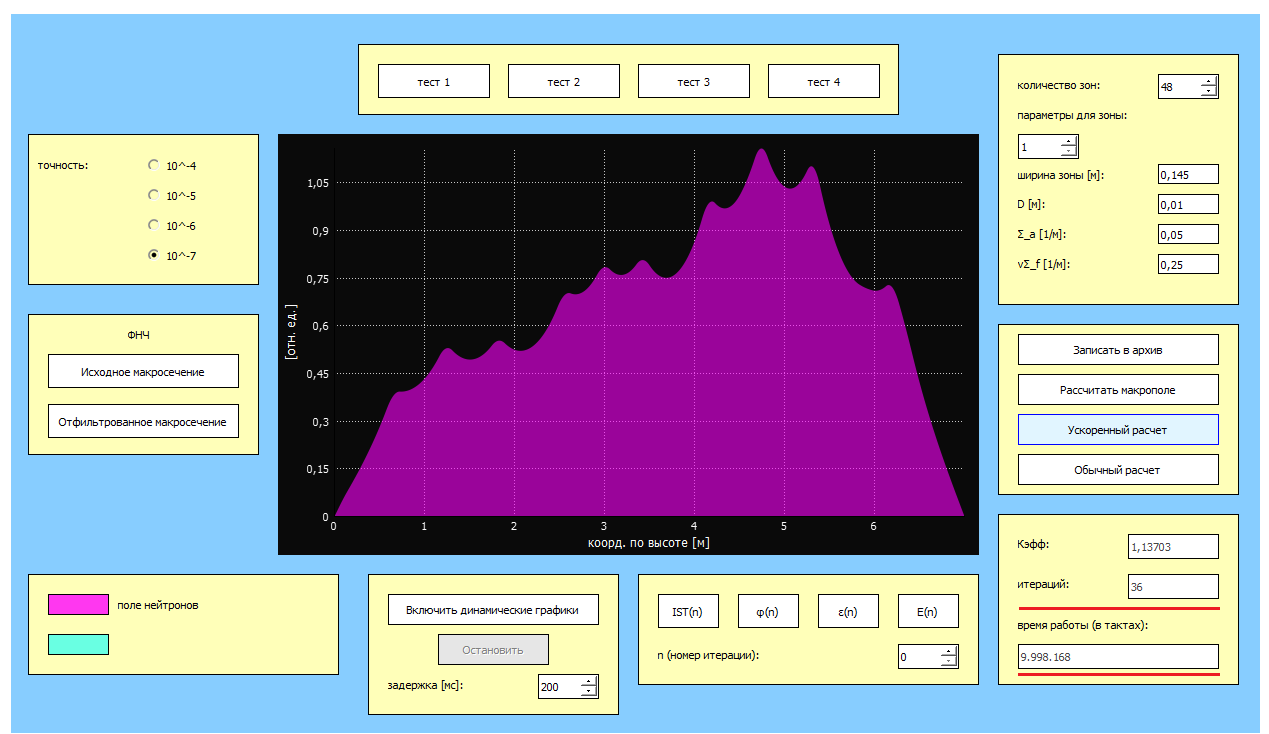

Рис. 7. Профиль поля нейтронов, полученный ускоренным расчетом.

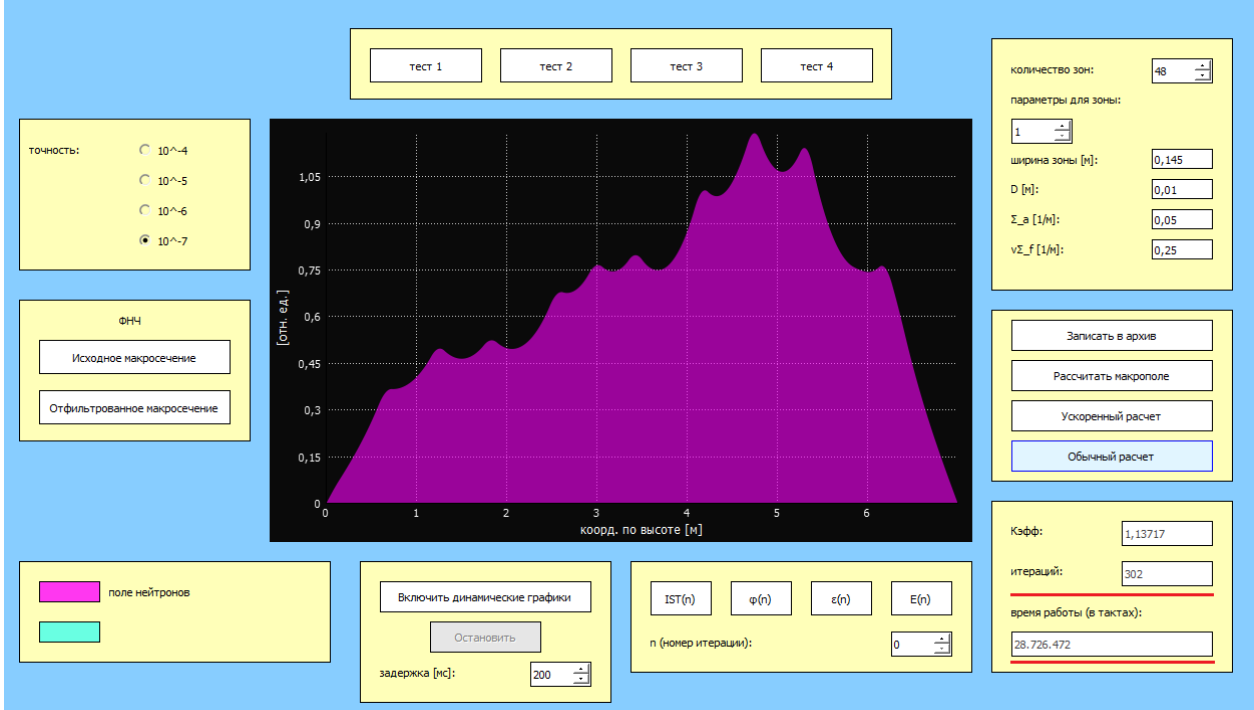

Рис. 8. Профиль поля нейтронов, полученный обычным расчетом.

Таким образом, использование данного модуля подтвердило справедливость идеи о связи спектров макроконстант и профиля поля нейтронов реактора и о достаточности использования первых 6-8 гармоник поля нейтронов в качестве начального приближения для ускорения НФР.

# **3. Заключение**

В результате использования трех представленных в настоящей работе модулей визуализации итерационного процесса нейтронно-физического расчета реактора были выявлены его характерные особенности, учет которых позволил создать новый алгоритм НФР с заметным уменьшением времени счета[8].

### **Список литературы**

1. В. С. Владимиров, И. М. Соболь. Вычислительная математика, т.3, 1958, стр. 130- 137.

2. В. С. Владимиров. Труды Математического института им. В. А. Стеклова, 1961, No. 59.

3. Б. Карлсон, Дж. Белл. Труды Второй международной конференции по мирному использованию атомной энергии (Женева, 1958). Избранные доклады иностранных ученых, т.3, М.: Атомиздат, 1959, стр. 408-415.

4. Марчук Г.И. Обзор методов расчета ядерных реакторов – Атомная энергия, 1961, Vol 11, No. 4, pp. 356-370.

5. Доллежаль Н.А., Емельянов И.Я. Канальный ядерный энергетический реактор. М.: Атомиздат, 1980.

6. Филипчук Е.В., Потапенко П.Т., Постников В.В. Управление нейтронным полем ядерного реактора. М.: Энергоиздат, 1981.

7. Саманчук В.Н. Исследование взаимосвязи спектров констант диффузионного уравнения и поля нейтронов ядерного реактора. – «Современные научные исследования и инновации», 2015г., № 3 [Электронный ресурс]. URL: http://web.snauka.ru/issues/2015/03/48986.

8. Загребаев А.М., Саманчук В.Н. Использование методов цифровой фильтрации для сокращения времени нейтронно-физического расчета реактора – Атомная энергия, 2015, Vol. 118, No. 1, pp. 1-4.

# **Visualization of the process of neutron-physical calculation of a nuclear reactor**

A.O. Bukalin<sup>1</sup>, A.M. Zagrebaev<sup>2</sup>, V.N. Samanchuk<sup>3</sup>

National Research Nuclear University MEPhI (Moscow Engineering Physics Institute)

 $10$  ORCID: 0000-0002-6073-8782, [bukalin\\_a0@mail.ru](mailto:bukalin_a0@mail.ru) <sup>2</sup> ORCID: 0000-0003-0576-3587, [amzagrebayev@mephi.ru](mailto:amzagrebayev@mephi.ru) <sup>3</sup> ORCID: 0000-0002-4702-2018, [vnsamanchuk@mephi.ru](mailto:vnsamanchuk@mephi.ru)

#### **Abstract**

This article describes a computer program for visualization of the process of solving the diffusion equation by the source iteration method. This method is used in the overwhelming majority of software systems for calculation of VVER and RBMK reactors. This program allows you to visually demonstrate the process of obtaining the neutron field micro- and macrostructure (macrofield) in course of the iterative solution of the equation. Visualization of the iterative process allowed us to establish the fact of the rapid appearance of the microstructure of the solution at the first iterations and the slow appearance of the macrofield of the neutron flux density. This fact made it possible to propose a new approach for solving the diffusion equation, namely, to extract the low-frequency component from the initial data of macroscopic interaction cross sections using digital filtering methods; then initially perform the calculation with filtered macroconstants on a coarse grid, and finally on a fine grid.

The studies have shown that the calculation of reactor is accelerated several times even on a one-dimensional model, which means that when solving a three-dimensional problem, the solution speed will increase by orders of magnitude. This is important when solving optimization problems and «online» calculating emergency situations.

**Keywords**: nuclear reactor, neutron flux density, neutron-physical calculation, source iteration method, macrofield, low-pass filter.

#### **References**

1. V. S. Vladimirov, I. M. Sobol. Vichislitel'naya matematika, vol.3, 1958, p. 130-137.

2. V. S. Vladimirov. Trudy Matematicheskogo instituta im. V. A. Steklova, 1961, No. 59.

3. B. Karlson, J. Bell. Trudy Vtoroi mejdunarodnoq konferencii po mirnomu ispol'zovaniu atomnoi energii (Jeneva 1958). Izbrannye doklady inostrannih uchenyh, vol. 3, M.: Atomizdat, 1959, p. 408-415.

4. Marchuk G.I. Obzor metodov rascheta yadernih reaktorov – Atomnaya energiya, 1961, Vol 11, No. 4, pp. 356-370.

5. Dollezhal N.A., Yemelyanov I.Y. Kanal'niy yaderniy energeticheskiy reaktor. M.: Atomizdat, 1980.

6. Filipchuk E.V., Potapenko P.T., Postnikov V.V. Upravleniye neytronnim polem yadernogo reaktora. M.: Energoizdat, 1981.

7. Samanchuk V.N. Issledovanie vzaimosv'azi spektrov konstant diffuzionnogo uravneniya i pol'a neytronov yadernogo reaktora. – «Sovremenniye nauchniye issledovaniya i innovacii», 2015, № 3 [Electronic resource]. URL: http://web.snauka.ru/issues/2015/03/48986.

8. Zagrebaev A.M, Samanchuk V.N. Ispol'zovanie metodov cifrovoy fil'tracii dl'a sokrasheniya vremeni neytronno-fizicheskogo rascheta reaktora – Atomnaya energiya, 2015, Vol. 118, No. 1, pp. 1-4.